### 802.1x Protocole et retour d'expérience

Nicolas Gibelin [Nicolas.Gibelin@imag.fr](mailto:Nicolas.Gibelin@imag.fr)

Version 1.1 (Rev : 65) - 20151103

**KOT OFFICER E DRO** 

### Plan

### 1 [Introduction](#page-1-0)

3 Retour d'expérience

#### 4 Référence

<span id="page-1-0"></span>**5** [Questions ?](#page-86-0)

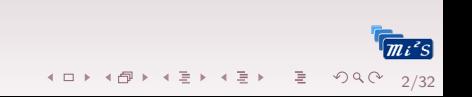

#### Standardisation

 $1994-2003 : PPP<sup>1</sup>$ 

1Point to Point Protocol 2Remove Auth Dial-In User Service 3Extensible Authentication Protoco

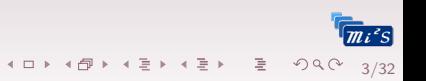

#### Standardisation

- $1994-2003 : PPP<sup>1</sup>$
- 1997-2000 : RADIUS<sup>2</sup> [\(RFC2865](https://tools.ietf.org/html/rfc2865) à [RFC2869\)](https://tools.ietf.org/html/rfc2869)

1Point to Point Protocol 2Remove Auth Dial-In User Service 3Extensible Authentication Protoco

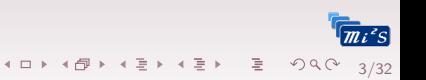

#### Standardisation

- $1994-2003$  : PPP<sup>1</sup>
- 1997-2000 : RADIUS<sup>2</sup> [\(RFC2865](https://tools.ietf.org/html/rfc2865) à [RFC2869\)](https://tools.ietf.org/html/rfc2869)
- 1998 : EAP<sup>3</sup> [\(RFC2284\)](https://tools.ietf.org/html/rfc2284)

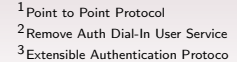

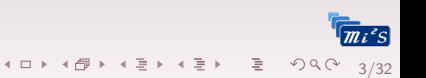

#### Standardisation

- $1994-2003$  : PPP<sup>1</sup>
- 1997-2000 : RADIUS<sup>2</sup> [\(RFC2865](https://tools.ietf.org/html/rfc2865) à [RFC2869\)](https://tools.ietf.org/html/rfc2869)
- 1998 : EAP<sup>3</sup> [\(RFC2284\)](https://tools.ietf.org/html/rfc2284)
- 2001 : 802.1X-2001 IEEE Standard for Port Based Network Access Control

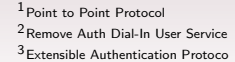

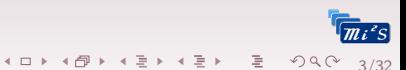

#### Standardisation

- $1994-2003$ : PPP<sup>1</sup>
- 1997-2000 : RADIUS<sup>2</sup> [\(RFC2865](https://tools.ietf.org/html/rfc2865) à [RFC2869\)](https://tools.ietf.org/html/rfc2869)
- 1998 : EAP<sup>3</sup> [\(RFC2284\)](https://tools.ietf.org/html/rfc2284)
- 2001 : 802.1X-2001 IEEE Standard for Port Based Network Access Control
- $\blacksquare$  2003 (février) : addendum 802.1aa (non rejeu, auth mutuelle, gestion de clefs)

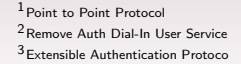

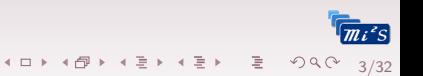

#### Standardisation

- $1994-2003$ : PPP<sup>1</sup>
- 1997-2000 : RADIUS<sup>2</sup> [\(RFC2865](https://tools.ietf.org/html/rfc2865) à [RFC2869\)](https://tools.ietf.org/html/rfc2869)
- 1998 : EAP<sup>3</sup> [\(RFC2284\)](https://tools.ietf.org/html/rfc2284)
- 2001 : 802.1X-2001 IEEE Standard for Port Based Network Access Control
- $\blacksquare$  2003 (février) : addendum 802.1aa (non rejeu, auth mutuelle, gestion de clefs)
- 2010: 802.1X-2010 IEEE Standard for Local and metropolitan area networks–Port-Based Network Access Control

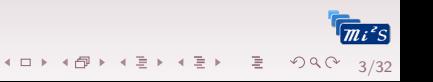

1Point to Point Protocol

2Remove Auth Dial-In User Service

3Extensible Authentication Protoco

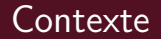

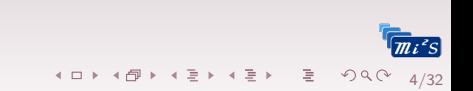

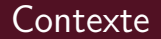

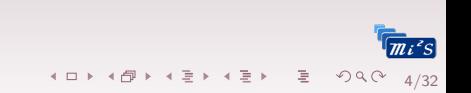

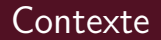

L'occasion fait le larron

Actuellement : plein bâtiments, différentes gestions

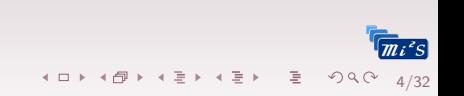

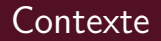

- Actuellement : plein bâtiments, différentes gestions
- Bientôt : bâtiment Pilsi

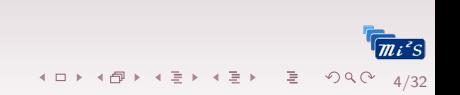

#### Pourquoi réfléchir au 802.1x

- $\blacksquare$  Actuellement : plein bâtiments, différentes gestions
- Bientôt : bâtiment Pilsi
- **En profiter pour simplifier**

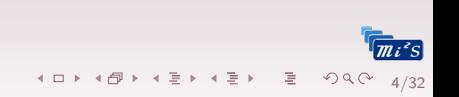

#### Pourquoi réfléchir au 802.1x

- Actuellement : plein bâtiments, différentes gestions
- Bientôt : bâtiment Pilsi
- **En profiter pour simplifier**
- **Ajouter Nomadisme filaire**

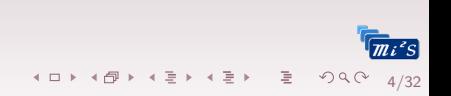

#### Pourquoi réfléchir au 802.1x

L'occasion fait le larron

Actuellement : plein bâtiments, différentes gestions

4/32

**K ロ ▶ K 레 ▶ K 로 ▶ K 로 ▶ 「로 → り Q Q Q** 

- Bientôt : bâtiment Pilsi
- **En profiter pour simplifier**
- **Ajouter Nomadisme filaire**
- Techno de connexion ??

#### Pourquoi réfléchir au 802.1x

L'occasion fait le larron

Actuellement : plein bâtiments, différentes gestions

4/32

**K ロ ▶ K 레 ▶ K 로 ▶ K 로 ▶ \_ 로 \_ K 9 Q @** 

- Bientôt : bâtiment Pilsi
- **En profiter pour simplifier**
- **Ajouter Nomadisme filaire**
- Techno de connexion ??
	- Sans Auth : Statique Vlan par port

#### Pourquoi réfléchir au 802.1x

- Actuellement : plein bâtiments, différentes gestions
- Bientôt : bâtiment Pilsi
- **En profiter pour simplifier**
- **Ajouter Nomadisme filaire**
- Techno de connexion ??
	- Sans Auth : Statique Vlan par port
	- Avec Auth

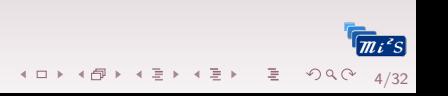

#### Pourquoi réfléchir au 802.1x

- Actuellement : plein bâtiments, différentes gestions
- Bientôt : bâtiment Pilsi
- **En profiter pour simplifier**
- **Ajouter Nomadisme filaire**
- Techno de connexion ??
	- Sans Auth : Statique Vlan par port
	- Avec Auth
		- **Mac adresse**

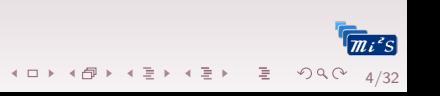

#### Pourquoi réfléchir au 802.1x

L'occasion fait le larron

Actuellement : plein bâtiments, différentes gestions

4/32

**K ロ ▶ K 레 ▶ K 코 ▶ K 코 ▶ - 코 - Y 이 이 아** 

- Bientôt : bâtiment Pilsi
- **En profiter pour simplifier**
- **Ajouter Nomadisme filaire**
- Techno de connexion ??
	- Sans Auth : Statique Vlan par port
	- Avec Auth
		- **Mac adresse**
		- **Portail captif**

#### Pourquoi réfléchir au 802.1x

L'occasion fait le larron

Actuellement : plein bâtiments, différentes gestions

4/32

**K ロ ▶ K 레 ▶ K 코 ▶ K 코 ▶ - 코 - Y 이 이 아** 

- Bientôt : bâtiment Pilsi
- **En profiter pour simplifier**
- **Ajouter Nomadisme filaire**
- Techno de connexion ??
	- Sans Auth : Statique Vlan par port
	- Avec Auth
		- **Mac adresse**
		- **Portail captif**
		- 802.1x

### Plan

 $2 \ 802.1 \times$ 

#### 3 Retour d'expérience

#### 4 Référence

<span id="page-20-0"></span>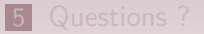

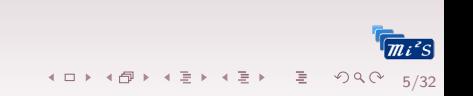

# Principe

### Objectifs

- Standardiser relais authentification niveau 2
- Sécuriser l'accès au réseau
- Authentifier l'utilisateur plutôt que le matériel

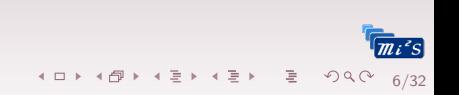

# Principe

#### Objectifs

- Standardiser relais authentification niveau 2
- Sécuriser l'accès au réseau
- Authentifier l'utilisateur plutôt que le matériel

#### Comment

- Requête d'authentification
- Auth avant connexion/conf (DHCP, PXE  $\dots$ )
	- $\blacksquare$  Succès · Vlan utilisateur
	- Échec : Vlan banni guest portail captif ...

**K ロ ▶ K 레 ▶ K 토 ▶ K 토 ▶ 트 톤 → 9 Q @** 

 $6/32$ 

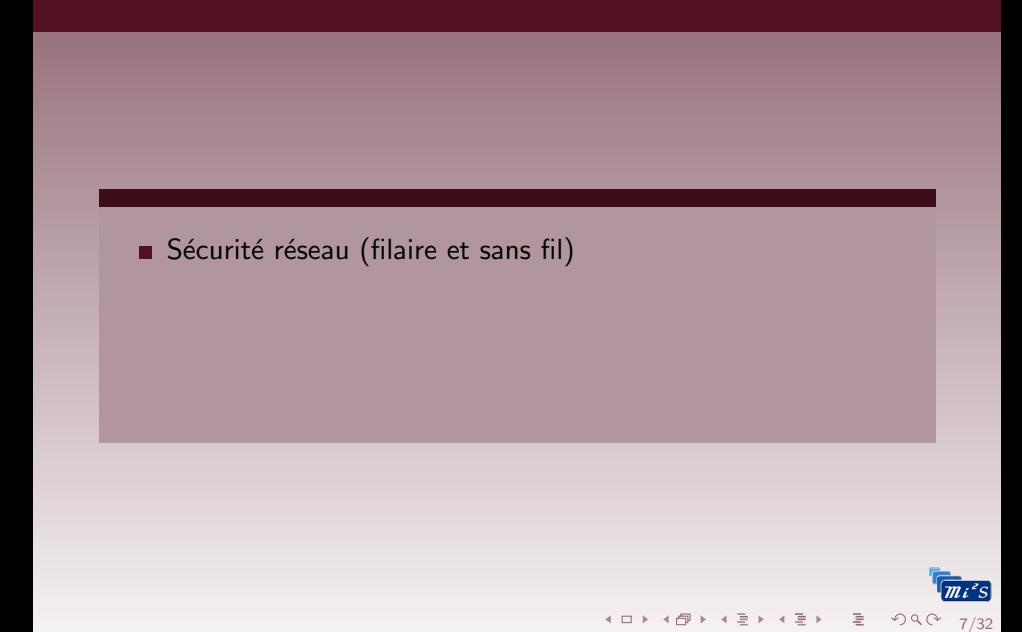

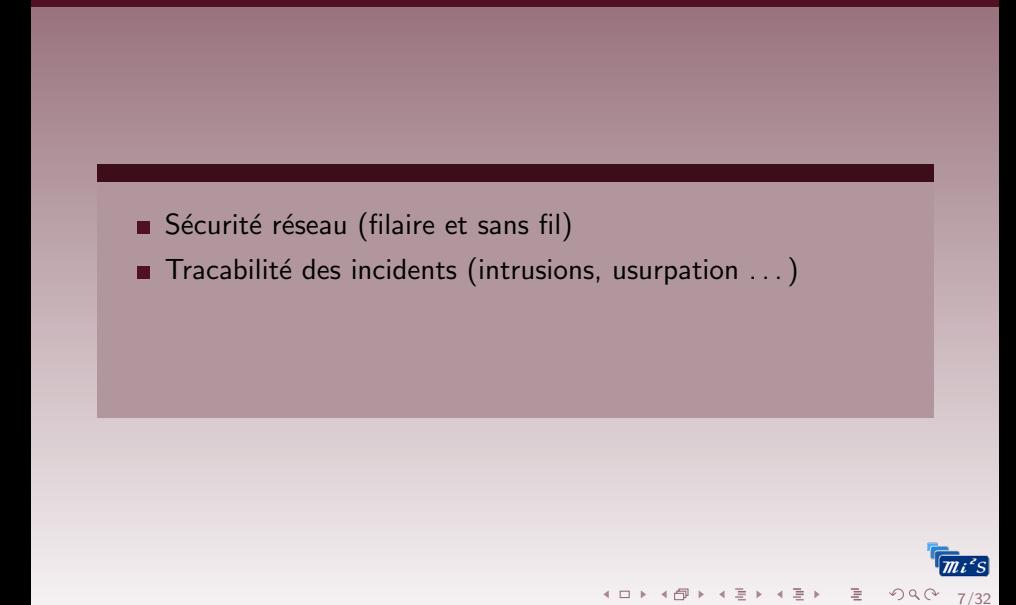

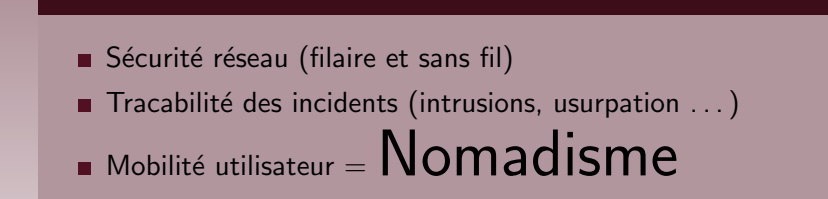

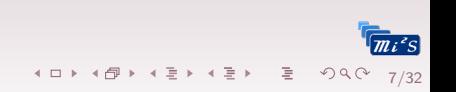

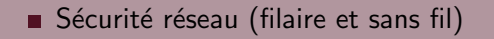

Tracabilité des incidents (intrusions, usurpation ...)

**KO ▶ K@ ▶ K 통 ▶ K 통 ▶ 중 통 → 9 Q @** 

 $7/32$ 

- Mobilité utilisateur = Nomadisme
- Facilité de gestion

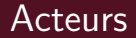

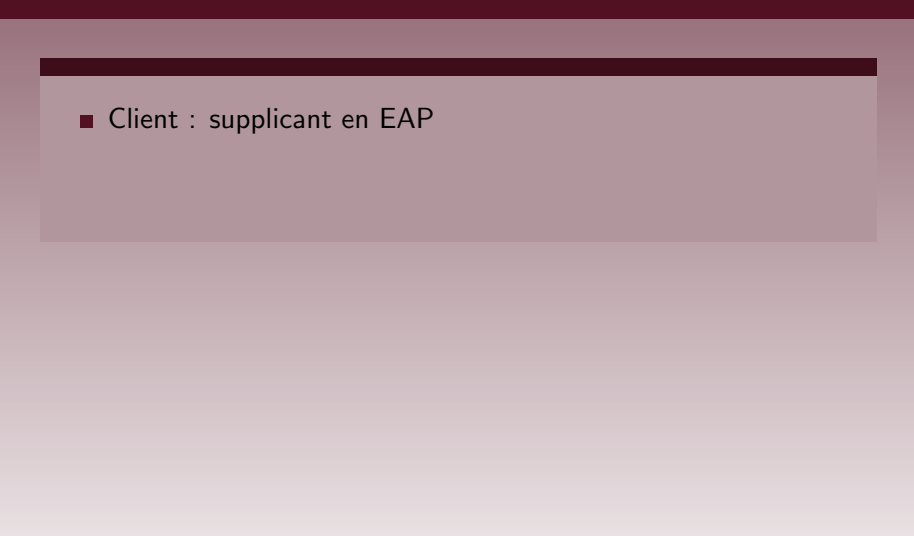

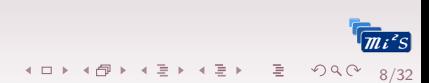

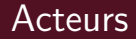

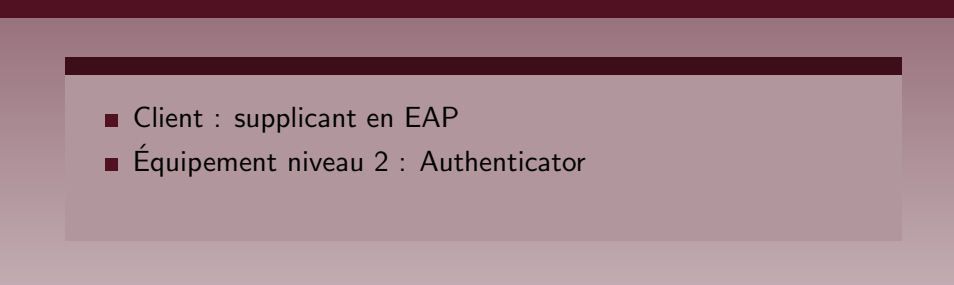

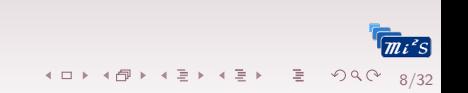

### **Acteurs**

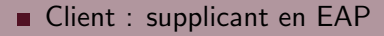

**Equipement niveau 2 : Authenticator** 

Serveur d'authentification : RADIUS

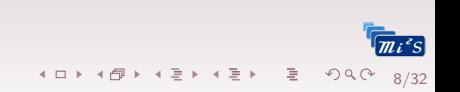

### **Acteurs**

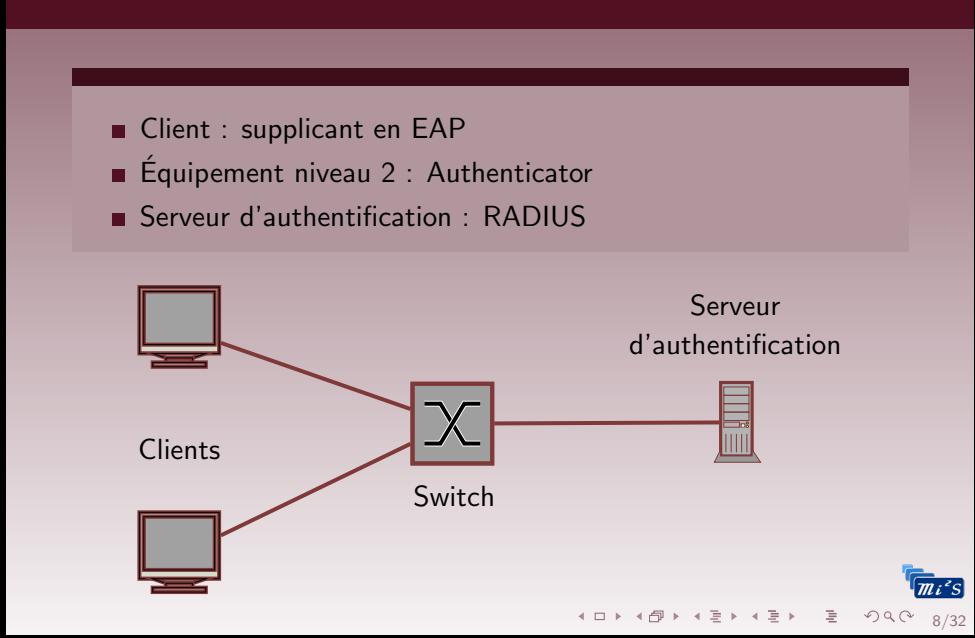

#### Innovation de 802.1x

Point accès physique (rj45) ou logique (802.11) = 2 ports logiques

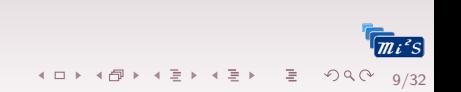

<sup>4</sup> PAE (Port Access Entity)

#### Innovation de 802.1x

### Point accès physique (rj45) ou logique (802.11) = 2 ports logiques

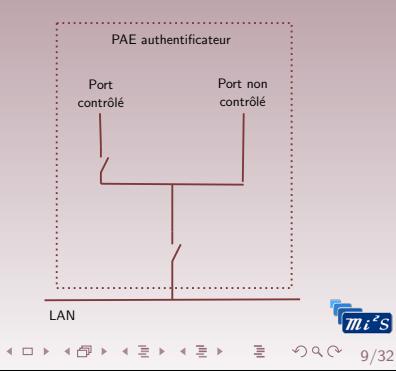

<sup>4</sup> PAE (Port Access Entity)

#### Innovation de 802.1x

Point accès physique (rj45) ou logique (802.11) = 2 ports logiques

Non controlé : échange EAP d'auth (toujours accessible)

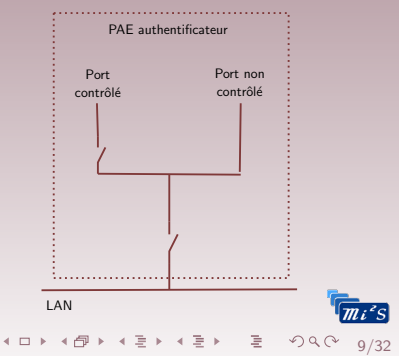

<sup>4</sup> PAE (Port Access Entity)

#### Innovation de 802.1x

Point accès physique (rj45) ou logique (802.11) = 2 ports logiques

Non controlé : échange EAP d'auth (toujours accessible) ■ Controlé **PAF** authentificateur

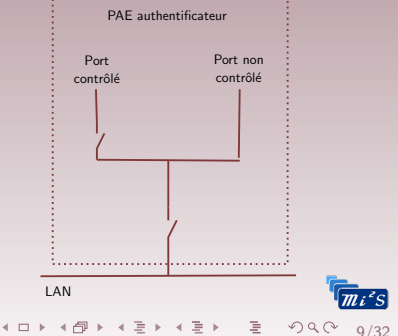

#### Innovation de 802.1x

Point accès physique (rj45) ou logique (802.11) = 2 ports logiques

- Non controlé : échange EAP d'auth (toujours accessible)
- $\blacksquare$  Controlé
	- Autorisé : interrupteur fermé

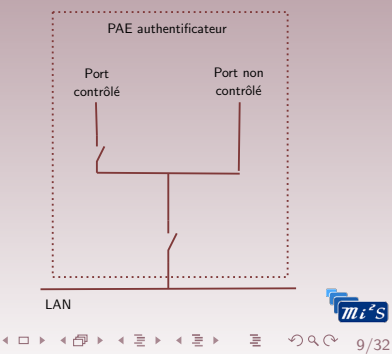
# Contrôle de port<sup>4</sup>

### Innovation de 802.1x

Point accès physique (rj45) ou logique (802.11) = 2 ports logiques

- Non controlé : échange EAP d'auth (toujours accessible)
- $\blacksquare$  Controlé
	- $\blacksquare$  Autorisé : interrupteur fermé
	- Non autorisé : interrupteur ouvert ш

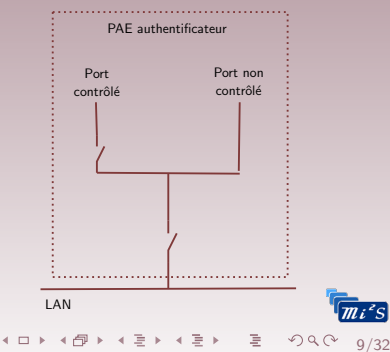

### Innovation de 802.1x

Point accès physique (rj45) ou logique (802.11) = 2 ports logiques

- Non controlé : échange EAP d'auth (toujours accessible)
- $\blacksquare$  Controlé
	- $\blacksquare$  Autorisé : interrupteur fermé
	- Non autorisé : interrupteur ouvert
	- **National AuthControlledPortControl** 
		- ForceUnauthorised
		- ForceAuthorised
		- **Auto**

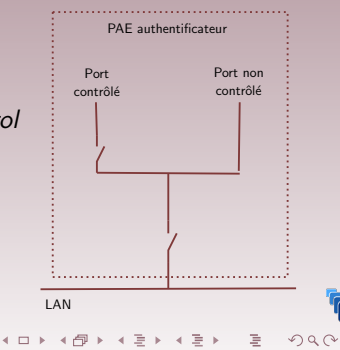

9/32

4PAE (Port Access Entity)

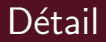

### Port non contrôlé

- Début de connexion : port en état non contrôlé.
- $\blacksquare$  Seuls les paquets 802.1X autorisés.

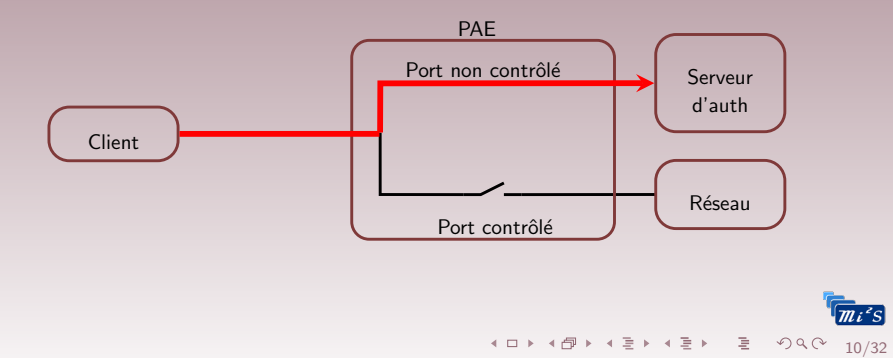

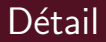

### Port contrôlé

- $\blacksquare$  Auth ok : port en état contrôlé.
- $\blacksquare$  Tous les flux acceptés

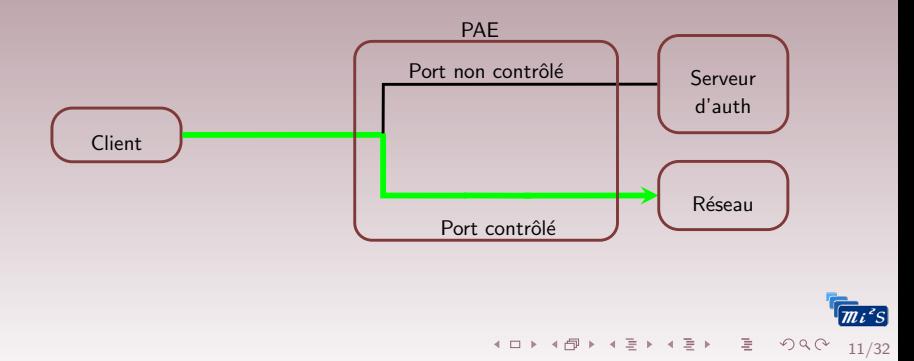

Initialisation : activation du proto, de la prise, du matériel

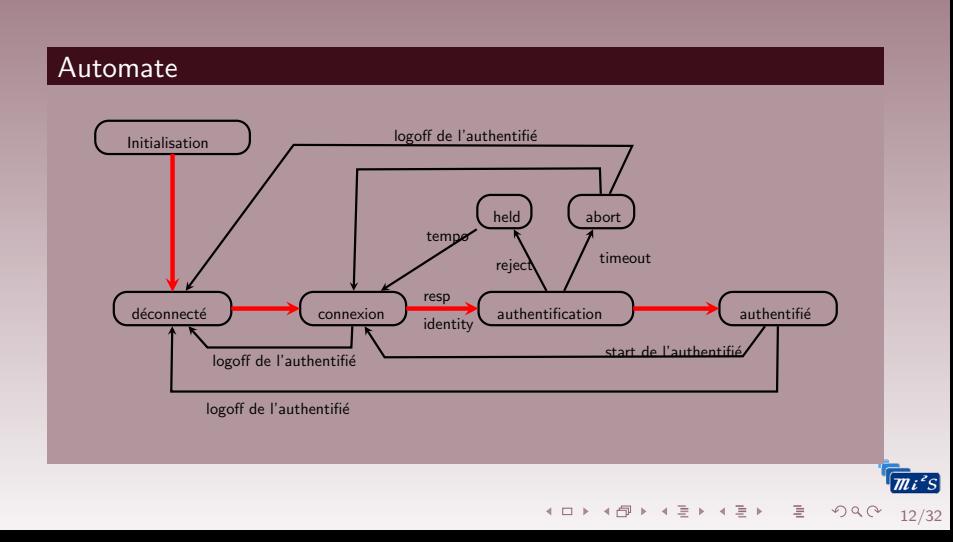

 $\blacksquare$  Déconnecté : port physique actif, port controlé ouvert

Connexion : envoi  $EAP$ -Identify au client, puis attend réponse

### Automate

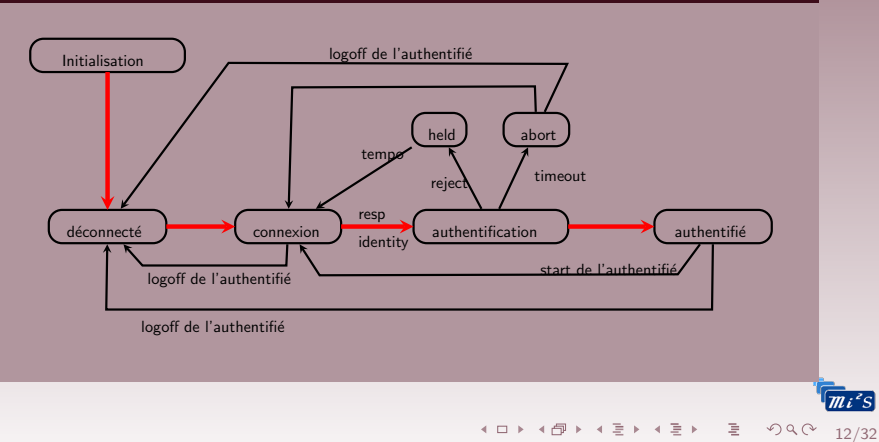

Authentification : relais vers serveur d'auth

Authentifié : port controlé fermé (accés ok)

### Automate

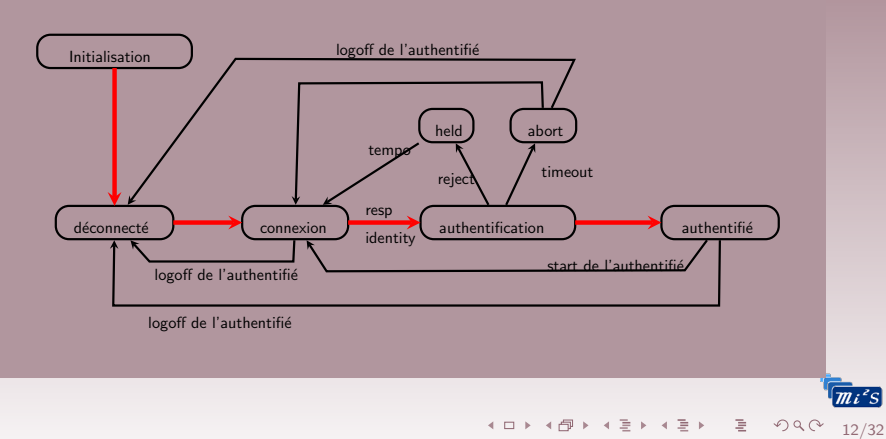

- $\blacksquare$  Held : tempo (parade brute force), tout ignoré
- Abort : auth interrompue (logoff, re-auth, start ...)

### Automate

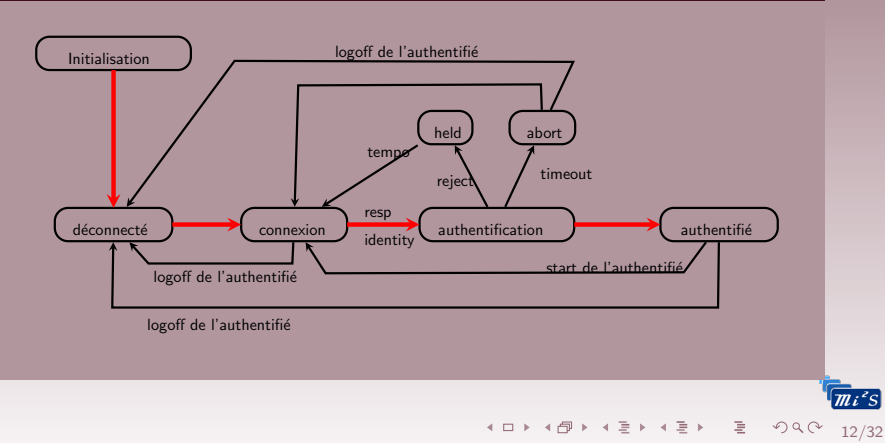

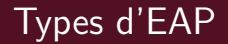

Authentification par certificat du client et du serveur

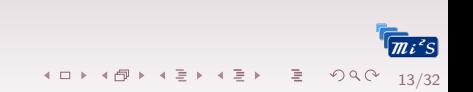

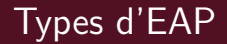

Authentification par certificat du client et du serveur

EAP-TTLS (Tunneled Transport Layer Security)

Authentification par certificat et mot de passe grâce à la génération d'un tunnel sécurisé

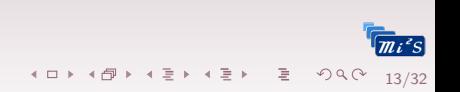

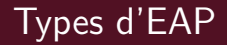

Authentification par certificat du client et du serveur

EAP-TTLS (Tunneled Transport Layer Security)

Authentification par certificat et mot de passe grâce à la génération d'un tunnel sécurisé

#### EAP-MD5

Authentification avec mot de passe

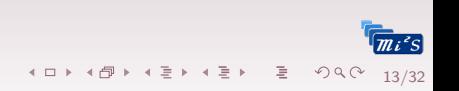

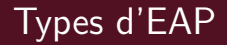

Authentification par certificat du client et du serveur

EAP-TTLS (Tunneled Transport Layer Security)

Authentification par certificat et mot de passe grâce à la génération d'un tunnel sécurisé

#### EAP-MD5

Authentification avec mot de passe

### PEAP (Protected EAP)

Authentification avec mot de passe via une encapsulation sécurisée

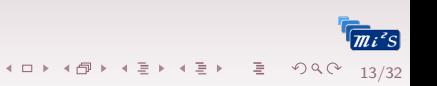

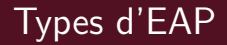

Authentification par certificat du client et du serveur

EAP-TTLS (Tunneled Transport Layer Security)

Authentification par certificat et mot de passe grâce à la génération d'un tunnel sécurisé

#### EAP-MD5

Authentification avec mot de passe

PEAP (Protected EAP)

Authentification avec mot de passe via une encapsulation sécurisée

LEAP (protocole Cisco)

Authentification avec mot de passe via une encapsulation sécurisée

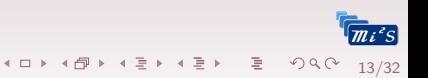

# Session 802.1X/EAP

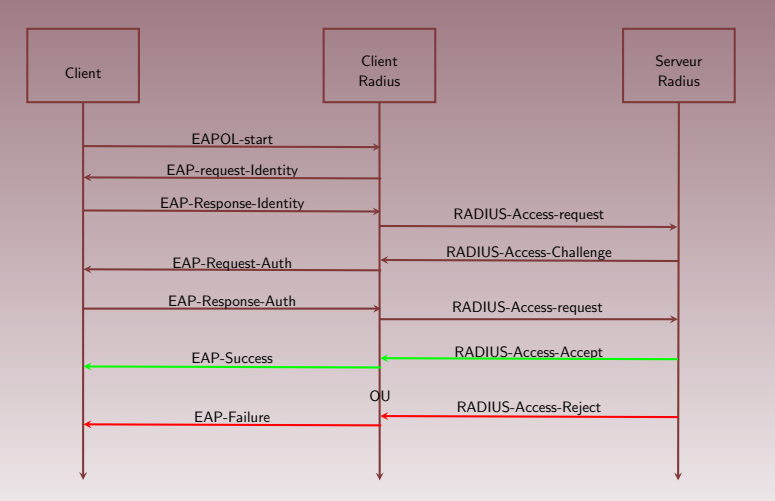

14/32

# **Divers**

### MAC authentication bypass

Pour le matériel sans supplicant (imprimantes . . . )

### Voix

Switchs et routeurs supportent configuration de VoiceVlan sur interfaces 802.1x

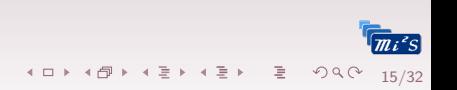

# Faiblesses

### 802.1x

- $\blacksquare$  Vieux matériels faibles : spoofing, hub
- Des contremesures existent maintenant

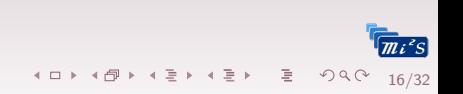

# Faiblesses

### 802.1x

- $\blacksquare$  Vieux matériels faibles : spoofing, hub
- Des contremesures existent maintenant

### Radius

- Secret partagé (taille courte  $=$  brute force, dico)
- Secret fragile (interception Access Request/Response)

16/32

**K ロ ▶ K 레 ▶ K 코 ▶ K 코 ▶ 『코 및 수 이어 OK** 

- Hash faible du UserPassword (MD5)
- Rejeu des réponses du serveur possible

# Plan

## 3 Retour d'expérience

### 4 Référence

### <span id="page-53-0"></span>**5** [Questions ?](#page-86-0)

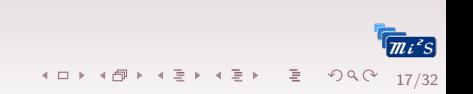

Tests en environnement de production

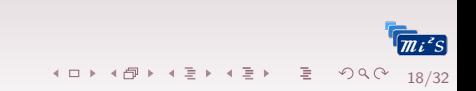

Tests en environnement de production

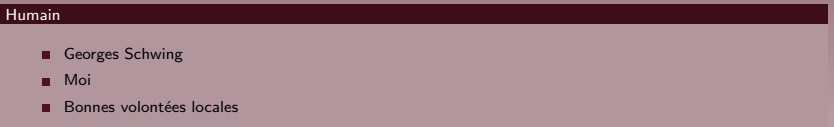

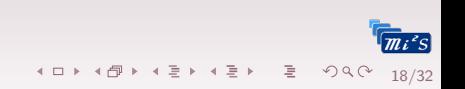

Tests en environnement de production

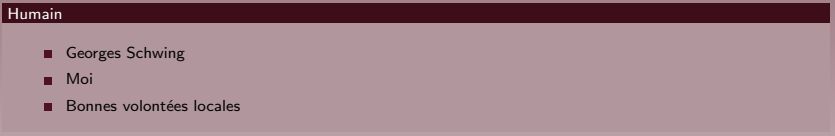

#### Matériel

- 2 Catalyst 6800 en Virtual Switching System [\(VSS\)](http://www.cisco.com/c/en/us/products/collateral/switches/catalyst-6500-virtual-switching-system-1440/prod_qas0900aecd806ed74b.html)
- Carte Firewall
- Switchs cisco
- Clients de test

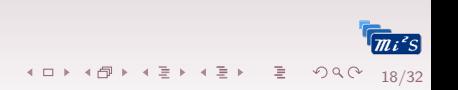

Tests en environnement de production

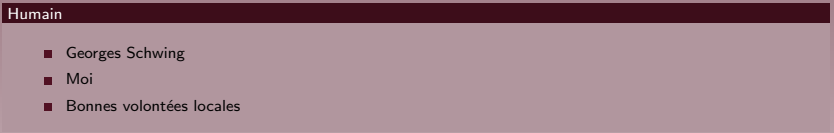

4日 ▶ 4日 ▶ 4월 ▶ 4월 ▶ 대 콜 → 9의 24 18/32

#### Matériel

- 2 Catalyst 6800 en Virtual Switching System [\(VSS\)](http://www.cisco.com/c/en/us/products/collateral/switches/catalyst-6500-virtual-switching-system-1440/prod_qas0900aecd806ed74b.html)
- Carte Firewall
- Switchs cisco
- Clients de test

#### Logiciel

- **Plateforme VMWare**
- **Now VMs pour les serveurs**
- Supplicant : Windows, Linux, Mac

# Choix de déploiement

#### Réseau guest : Vlan666

- $\blacksquare$  Adresses privées en 198.168.x.x
- Pas d'accès en entrée
- En sortie : ports 80 et 443
- Pas de communications vers/de les autres Vlans

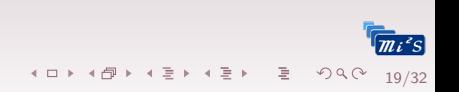

# Choix de déploiement

#### Réseau guest : Vlan666

- $\blacksquare$  Adresses privées en 198.168.x.x
- $P$ as d'accès en entrée
- En sortie : ports 80 et 443
- **Pas de communications vers/de les autres Vlans**

19/32

K ロ ▶ K 레 ▶ K 코 ▶ K 코 ▶ │ 코 │ ◆ 9 Q <del>(</del> º

#### $Choix EAP$  (Idem Eduroam) = Nomadisme

- Securité : WPA et WPA2 Entreprise
- **Authentication : Tunneled TLS**
- $\blacksquare$  Inner authentication  $\cdot$  PAP
- $\blacksquare$  User + Password

# Mise en place : supplicant

# A l'utilisateur `

- Linux : NetworkManager, WPA supplicant ...
- Windows  $>$  XP : expérience Eduroam
- $Mac : en standard (si OS récent)$

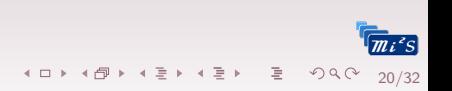

# Mise en place : authenticateur

### Switch Cisco

```
(config)#aaa new-model
config)#aaa authentication dot1x default group radius
(config)\#aaa authorization network default group radius
config + radius – server host 192.168.x.x
(config)# radius – server key passw0rd
```

```
( config)\# interface range FastEthernet 0/6 - 12
( config -i f -range)\# switch port mode access
( config -if -range)#dot1x port -control auto
\frac{1}{2} config -if -range)#dot1x guest -vlan 40
(c on fig -i f -r ange)\# exit
( config)#dot1x system-auth-control
```
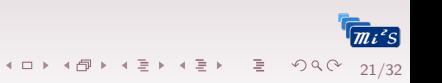

# Mise en place : authenticateur

### Attention à l['IOS](http://www.cisco.com/c/en/us/td/docs/switches/lan/catalyst6500/ios/12-2SX/configuration/guide/book/dot1x.html#wp1135197)

```
Cisco IOS Release 12.2(33) SXI or later releases:
 Router (config)# interface fastethernet 5/1Router (config -i f)# authentication port-control auto
 Router (config -i f)# authentication event fail retry 3 \
                     action authorize vlan ?
 Router (config -i f)# dot1x pae authenticator
Releases earlier than Release 12.2(33) SXI:
 Router (config)\# interface fastethernet 5/1Router (config - if)# dot1x port-control auto
 Router ( config - if)# dot1x auth-fail vlan 2
 Router (config -i f)# dot1x auth-fail max-attempts 3
```
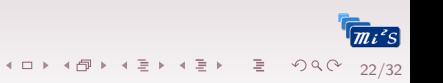

# Mise en place : serveur d'authentification

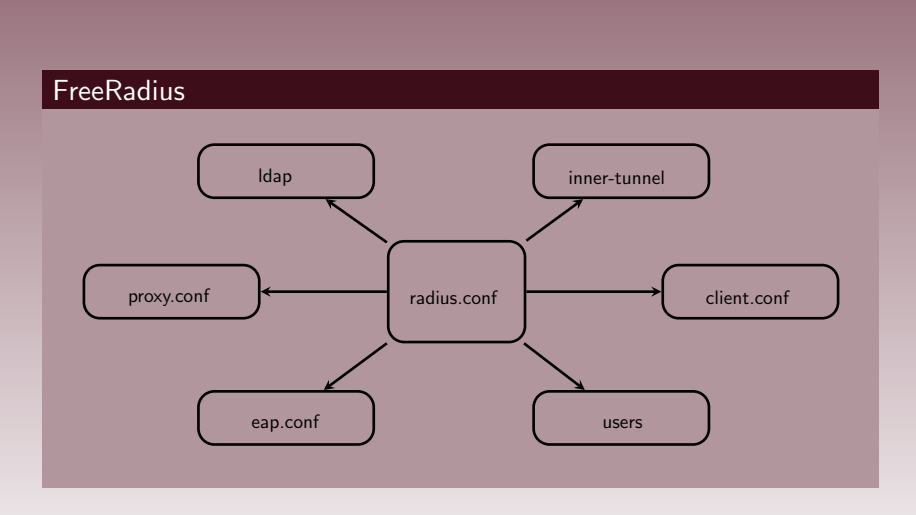

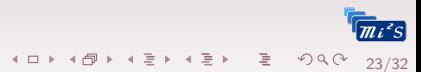

# Exemple FreeRadius

### Radius en TTLS (eap.conf)

```
eap
{
de fault e a p type = ttls<br>timer expire = 60timer<sub>-expire</sub>
ignore.unknown_eqtype = nogtc { auth_type = PAP }
tls {
<code>certdir = ${confdir}/certs</code>
<code>cadir = ${confdir}/certs</code>
      private_key_file = ${raddbdir}/certs/xxx.key
      certificate_file = ${raddbdir}/certs/xxx.pem
      CA file = \frac{1}{2} raddbdir }/certs/ca—terena.pem
      dh_file = ${raddbdir}/certs/dh
      r andom_file = \frac{1}{2} r addbdir \}/ certs /r andom
cipher_list = "DEFAULT"
\textsf{make\_cert\_command} = \text{``}\ { <code>certdir</code> }/bootstrap"
cache {
        enable = nolifetime = 24 \# hours
        max_{=} entries = 255}
  }
t t l s
      {
default\text{-}eap\text{-}\text{type} = \text{gtc}copy\_request\_to\_tunnel = yesuse_tt un n e l e d _ r e p l y = yes
  } }
```
24/32

K □ ▶ K @ ▶ K ミ ▶ K ミ ▶ → ミ → 9 Q Q

### Services

### DHCP pour le guest

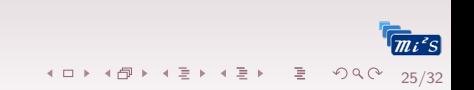

### Services

DHCP pour le guest DHCP pour les Vlans

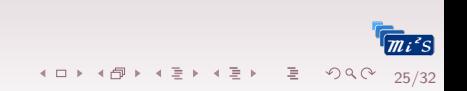

### Services

- DHCP pour le guest
- DHCP pour les Vlans
- Base utilisateur avec VlanId (ex. Idap) couplé au radius

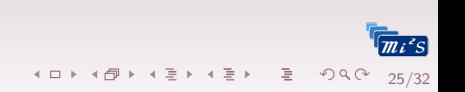

### Services

- DHCP pour le guest
- DHCP pour les Vlans
- Base utilisateur avec VlanId (ex. Idap) couplé au radius

4 ロ → 4 레 → 4 리 → 4 로 → 그로 → 9 9 0 25/32

### Coeur de réseau

Relay Dhcp

### Services

- DHCP pour le guest
- DHCP pour les Vlans
- Base utilisateur avec VlanId (ex. Idap) couplé au radius

25/32

K ロ ▶ K 레 ▶ K 콘 ▶ K 콘 ▶ - 콘 - K 이익(N

### Coeur de réseau

- Relay Dhcp
- PAT, NAT

### Services

- DHCP pour le guest
- DHCP pour les Vlans
- Base utilisateur avec VlanId (ex. Idap) couplé au radius

### Coeur de réseau

- Relay Dhcp
- PAT, NAT
- **Filtrage**

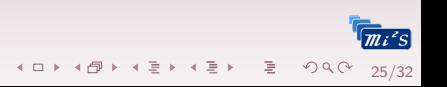

# **Difficultés**

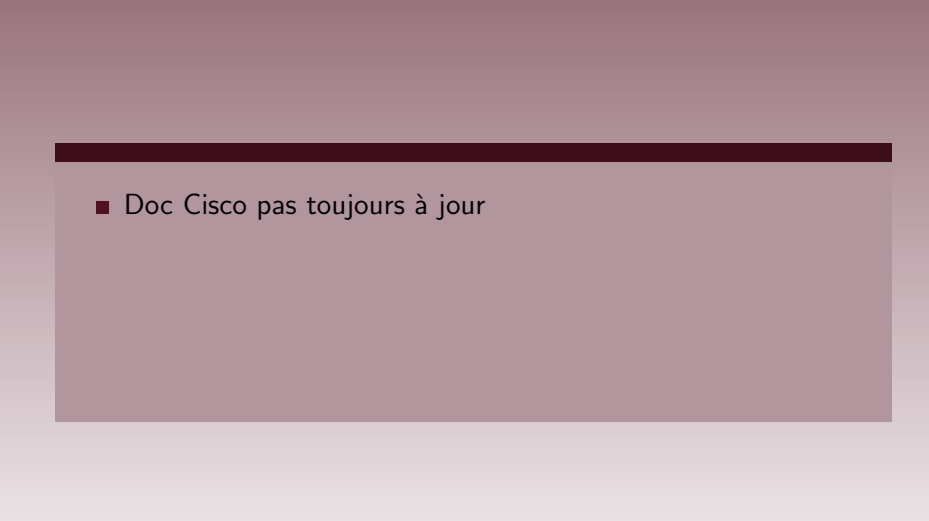

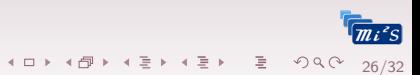
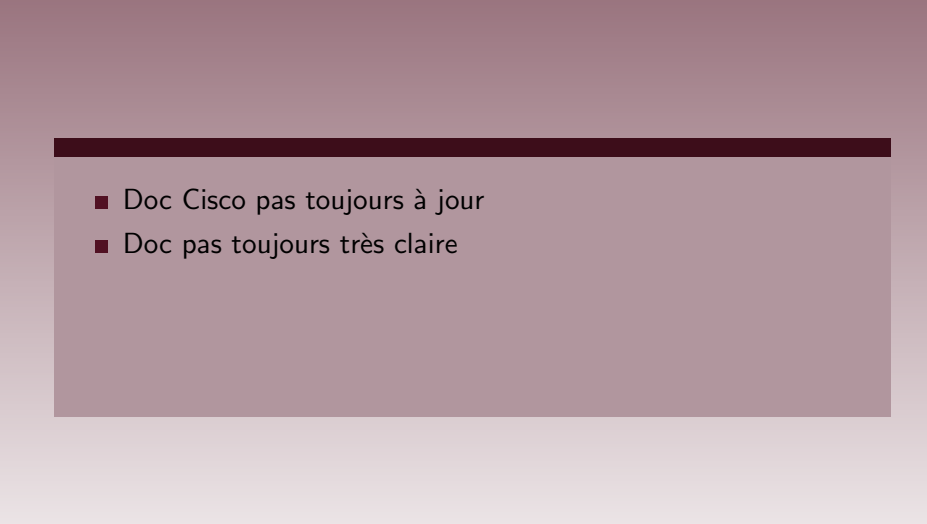

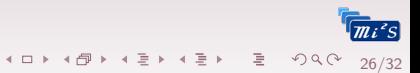

- Doc Cisco pas toujours à jour
- Doc pas toujours très claire
- $\blacksquare$  Évolution du firmware (commandes deprecated)

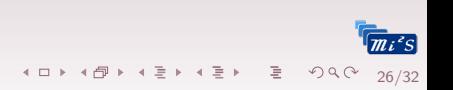

- Doc Cisco pas toujours à jour
- $\blacksquare$  Doc pas toujours très claire
- Evolution du firmware (commandes deprecated)

26/32

K □ ▶ K @ ▶ K ミ ▶ K ミ ▶ - 트 - 9 Q Q ·

Configuration historique du matériel

- $\blacksquare$  Doc Cisco pas toujours à jour
- $\blacksquare$  Doc pas toujours très claire
- Évolution du firmware (commandes deprecated)

26/32

K ロ ▶ K 個 ▶ K ミ ▶ K ミ ▶ → 트 → 9 Q Q

- Configuration *historique* du matériel
- $S.I +$  Idap adaptés à mettre en place

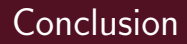

#### Mise en place

Configuration matérielle plutôt simple (avec suptilités)

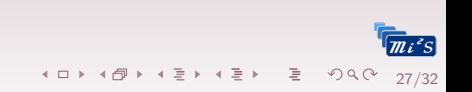

#### Mise en place

- Configuration matérielle plutôt simple (avec suptilités)
- $\blacksquare$  Portail captif invité  $=$  ajoute complexité

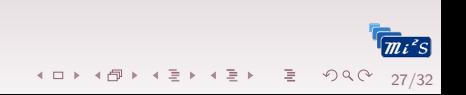

#### Mise en place

- Configuration matérielle plutôt simple (avec suptilités)
- $\blacksquare$  Portail captif invité  $=$  ajoute complexité
- Gros travail sur le S.I.

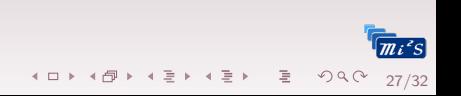

#### Mise en place

Configuration matérielle plutôt simple (avec suptilités)

27/32

- $\blacksquare$  Portail captif invité = ajoute complexité
- Gros travail sur le S.I.

#### $\hat{A}$  l'usage

 $\blacksquare$  Administration matérielle simplifiée

#### Mise en place

Configuration matérielle plutôt simple (avec suptilités)

27/32

**K ロ ▶ K 레 ▶ K 로 ▶ K 로 ▶ 트로 및 수 이익(~** 

- $\blacksquare$  Portail captif invité  $=$  ajoute complexité
- Gros travail sur le S.I.

## $\hat{A}$  l'usage

- $\blacksquare$  Administration matérielle simplifiée
- $\blacksquare$  Sécurisé

#### Mise en place

■ Configuration matérielle plutôt simple (avec suptilités)

27/32

K ロ ▶ K 個 ▶ K ミ ▶ K ミ ▶ → 트 → 9 Q Q

- $\blacksquare$  Portail captif invité  $=$  ajoute complexité
- Gros travail sur le S.I.

## $\hat{A}$  l'usage

- $\blacksquare$  Administration matérielle simplifiée
- $\blacksquare$  Sécurisé Nomadisme

#### Mise en place

- Configuration matérielle plutôt simple (avec suptilités)
- $\blacksquare$  Portail captif invité  $=$  ajoute complexité
- Gros travail sur le S.I.

## $\hat{A}$  l'usage

- $\blacksquare$  Administration matérielle simplifiée
- $\blacksquare$  Sécurisé
- Nomadisme
- Simple (comme Eduroam) pour les utilisateurs

27/32

## Plan

#### 3 Retour d'expérience

## 4 Référence

#### <span id="page-83-0"></span>**5** [Questions ?](#page-86-0)

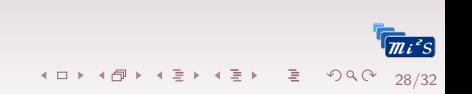

## Références I

- [1] BLUNK, L., AND VOLLBRECHT, J. PPP Extensible Authentication Protocol (EAP). RFC 2284 (Proposed Standard), Mar. 1998. Obsoleted by RFC 3748, updated by RFC 2484.
- [2] COMMITTEE, C. L. S. 802.1x-2001 - ieee standard for port based network access control, 2001. Superseded by: 802.1X-2010.
- [3] Group, W. H. L. L. P. W. 802.1x-2010 - ieee standard for local and metropolitan area networks–port-based network access control, 2010.
- [4] RIGNEY, C. RADIUS Accounting. RFC 2866 (Informational), June 2000. Updated by RFCs 2867, 5080, 5997.
- [5] Rigney, C., Willats, W., and Calhoun, P. RADIUS Extensions. RFC 2869 (Informational), June 2000. Updated by RFCs 3579, 5080.
- [6] Rigney, C., Willens, S., Rubens, A., and Simpson, W. Remote Authentication Dial In User Service (RADIUS). RFC 2865 (Draft Standard), June 2000. Updated by RFCs 2868, 3575, 5080, 6929.
- [7] Simpson, W. The Point-to-Point Protocol (PPP). RFC 1661 (INTERNET STANDARD), July 1994. Updated by RFC 2153.

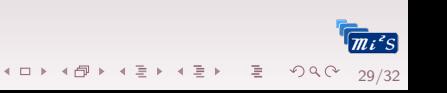

## Références II

[8] Zorn, G., Aboba, B., and Mitton, D. RADIUS Accounting Modifications for Tunnel Protocol Support. RFC 2867 (Informational), June 2000.

[9] Zorn, G., Leifer, D., Rubens, A., Shriver, J., Holdrege, M., and Goyret, I. RADIUS Attributes for Tunnel Protocol Support. RFC 2868 (Informational), June 2000. Updated by RFC 3575.

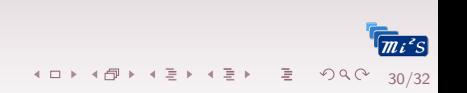

## Plan

#### 3 Retour d'expérience

#### 4 Référence

<span id="page-86-0"></span>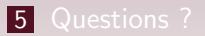

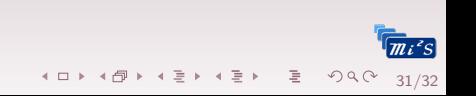

# Questions ?

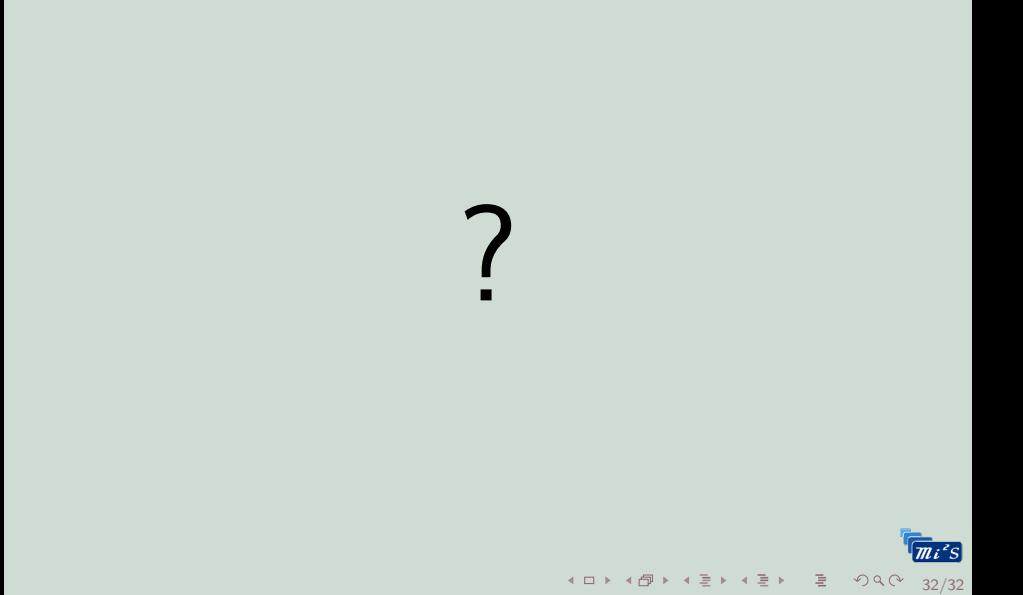